## Problema de acceso al Software.

**Discapacidad Visual** → Imágenes y gráficos sin ningún tipo de descripción, el tamaño y estilo de las letras no se puede modificar, pantallas de navegación que requieren necesariamente el uso de ratón, tablas y cuadros en columnas paralelas y diseños que requieren desplazarse de derecha a izquierda para ver todo el texto.

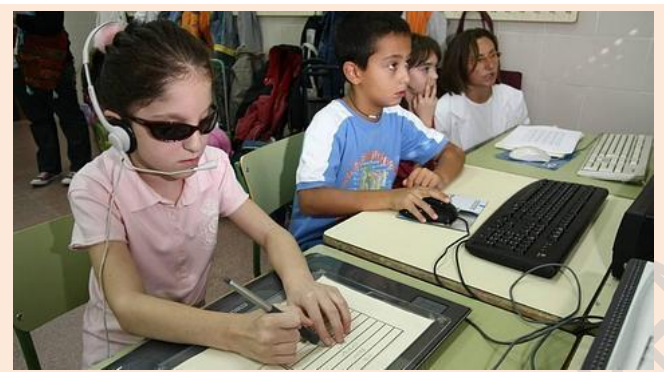

**Discapacidad Auditiva**  $\rightarrow$  Los comandos están descritos auditivamente, vídeos sin subtítulos y sonido no adaptado a las necesidades del individuo.

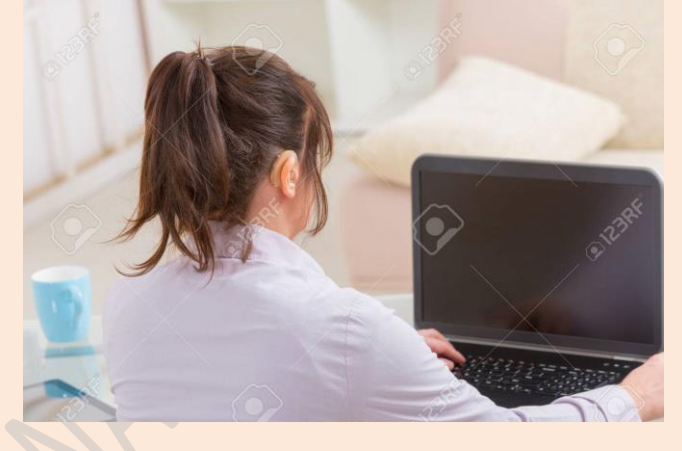

**Discapacidad Intelectual** → Excesivo contenido textual en la pantalla, disposición inadecuada de los elementos de las páginas, inadaptación del tipo de fuentes utilizadas (ajuste de tamaño y estilo), dificultades relacionadas con la discriminación de los colores en cuanto al texto y fondo y multinivel de enlaces.

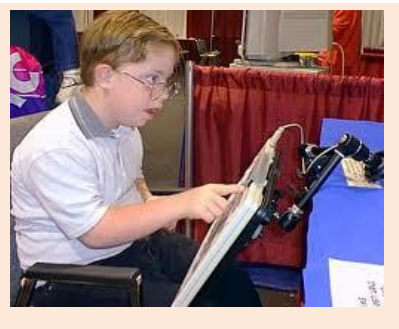

**Discapacidad Motora**  $\rightarrow$  Tamaño reducido y proximidad de los botones de navegación, presión de varias teclas a la vez a la hora de realizar comandos, diseños que requieren desplazarse de derecha a izquierda para ver todo el texto y uso necesario del ratón en ciertas pantallas de navegación.

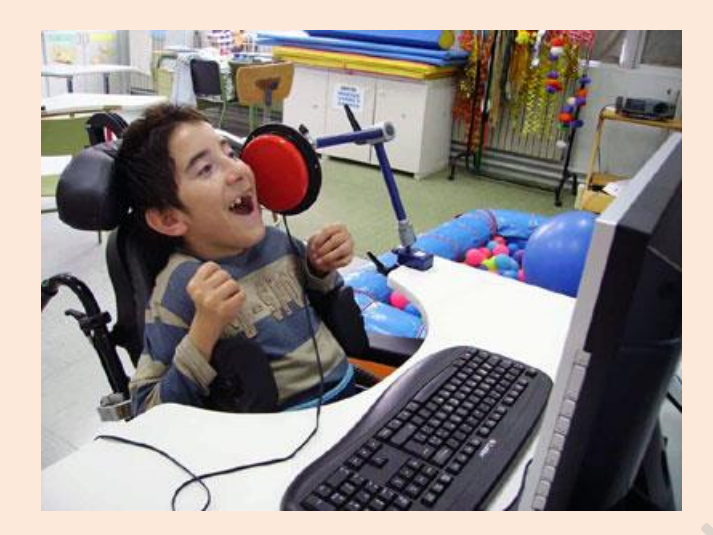

## Soluciones:

- **Programas de redefinición del teclado.**
- **Pantalla táctil.**
- **Teclados virtuales.**
- **Magnificador de caracteres.**
- **Reconocimiento óptico de caracteres.**
- **Software lector de pantalla.**

Para que todas estas adaptaciones sean posibles, **el docente tiene un papel muy importante**, ya que debe **conocer todos los medios TIC, así como su funcionalidad, sus limitaciones y su disponibilidad**. También debe prestar atención a las **características del alumno/a** que vaya a hacer uso de las tecnologías adaptadas, así como sus motivaciones e intereses y sus habilidades; teniendo siempre en cuenta otros aspectos curriculares como son los objetivos, la metodología y la evaluación.